## Fichier:Tuto Atelier Inkscape PorteCleRect.svg

Taille de cet aperçu PNG de ce fichier SVG : 106 × 142 [pixels](https://wikifab.org/images/thumb/9/96/Tuto_Atelier_Inkscape_PorteCleRect.svg/106px-Tuto_Atelier_Inkscape_PorteCleRect.svg.png). Fichier [d'origine](https://wikifab.org/images/9/96/Tuto_Atelier_Inkscape_PorteCleRect.svg) (Fichier SVG, résolution de 106 × 142 pixels, taille : 2 Kio) Fichier téléversé avec MsUpload on [Spécial:AjouterDonnées/Tutorial/Tuto\\_Atelier\\_Inkscape](https://wikifab.org/wiki/Sp%25C3%25A9cial:AjouterDonn%25C3%25A9es/Tutorial/Tuto_Atelier_Inkscape)

## Historique du fichier

 $\bigcirc$ 

Cliquer sur une date et heure pour voir le fichier tel qu'il était à ce moment-là.

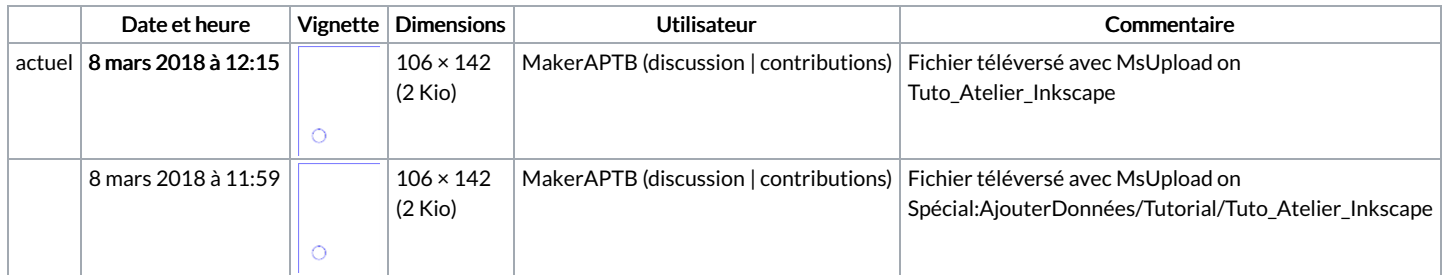

Vous ne pouvez pas remplacer ce fichier.

## Utilisation du fichier

La page suivante utilise ce fichier :

Tuto Atelier [Inkscape](https://wikifab.org/wiki/Tuto_Atelier_Inkscape)

## Métadonnées

Ce fichier contient des informations supplémentaires, probablement ajoutées par l'appareil photo numérique ou le numériseur utilisé pour le créer. Si le fichier a été modifié depuis son état original, certains détails peuvent ne pas refléter entièrement l'image modifiée.

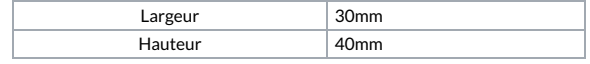